**Муниципальное общеобразовательное учреждение Краснооктябрьская средняя общеобразовательная школа**

# **РАБОЧАЯ ПРОГРАММА**

учебного предмета «Информатика» адаптированной основной образовательной программы основного общего образования обучающихся с интеллектуальными нарушениями

Срок реализации программы: 3 года

п. Ишалино

### **Пояснительная записка**

Данная рабочая программа разработана на основе следующих документов:

Федеральный Закон от 29.12.2012г. № 273-ФЗ «Об образовании в Российской Федерации»;

Приказ Минобрнауки РФ от 31.03.2014 г. № 253 «Об утверждении федеральных перечней учебников, рекомендованных (допущенных) к использованию в образовательном процессе в специальных (коррекционных) образовательных учреждений, реализующих образовательные программы в 2016-2017 учебном году».

Санитарно – эпидемиологические правила и нормативы СанПиН 2.4.2.3286-15 «Санитарно-эпидемиологические требования к условиями организации обучения и воспитания в организациях, осуществляющих образовательную деятельность по адаптированным основным образовательным программам для обучающихся с ограниченными возможностями здоровья» (утверждены постановлением Главного государственного санитарного врача Российской Федерации от 10 июля 2015 г. № 26).

Постановление Правительства РФ №1015 от 30.08.2013 года «Об утверждении порядка организации и осуществления образовательной деятельности по основным общеобразовательным программам»

письмо Министерства образования и науки Российской Федерации от 11 августа 2016 года № ВК-1788/07 «Об организации образования обучающихся с умственной отсталостью (интеллектуальными нарушениями)»;

примерная адаптированная основная общеобразовательная программа для детей с умственной отсталостью (интеллектуальными нарушениями).

Программа содержит оптимальный объём сельскохозяйственных знаний и навыков, необходимых для работы в коллективных, фермерских и личных подсобных хозяйствах.

Структура рабочей программы по информатике представляет собой целостный документ, включающий девять разделов: пояснительную записку; общую характеристику учебного предмета; описание места учебного предмета; основные требования к знаниям и умениям обучающихся; содержание учебного предмета; формы и методы контроля; учебнотематическое планирование; учебно-методическое обеспечение.

### Планируемые результаты освоения учебного предмета

Освоение обучающимися АООП, которая создана на основе ФГОС, предполагает достижение ими двух видов результатов: личностных и предметных.

В структуре планируемых результатов ведущее место принадлежит личностным результатам, поскольку именно они обеспечивают овладение комплексом социальных (жизненных) компетенций, необходимых для достижения основной цели современного образования — введения обучающихся с умственной отсталостью (интеллектуальными нарушениями) в культуру, овладение ими социокультурным опытом. Личностные результаты освоения АООП образования включают индивидуально-личностные качества и социальные (жизненные) компетенции обучающегося, социально значимые ценностные установки. Личностные учебные действия представлены следующими умениями: испытывать чувство гордости за свою страну; гордиться школьными успехами и достижениями как собственными, так и своих товарищей; адекватно эмоционально откликаться на произведения литературы, музыки, живописи и др.; уважительно и бережно относиться к людям труда и результатам их деятельности; активно включаться в общеполезную социальную деятельность; бережно относиться к культурно-историческому наследию родного края и страны.

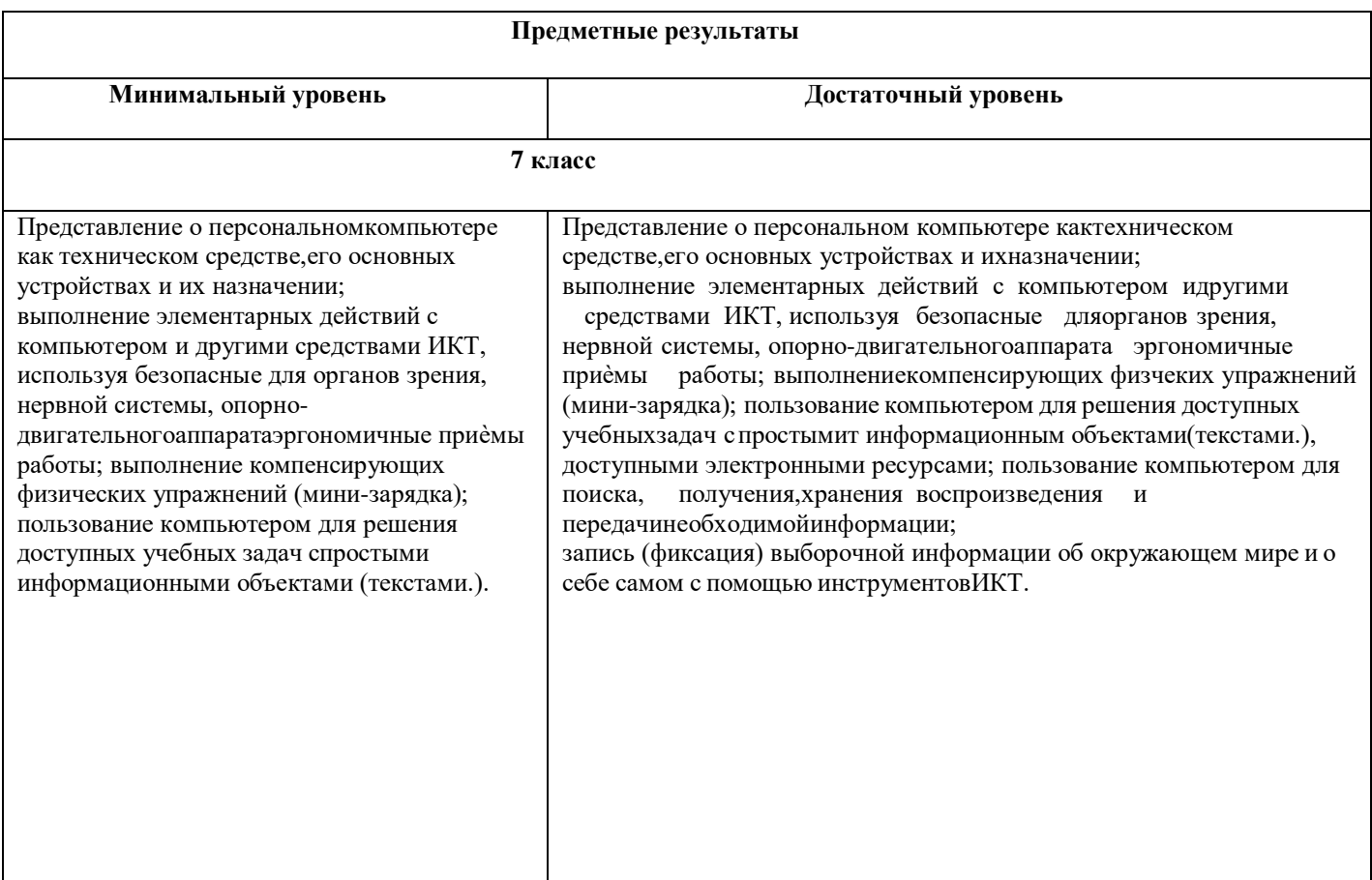

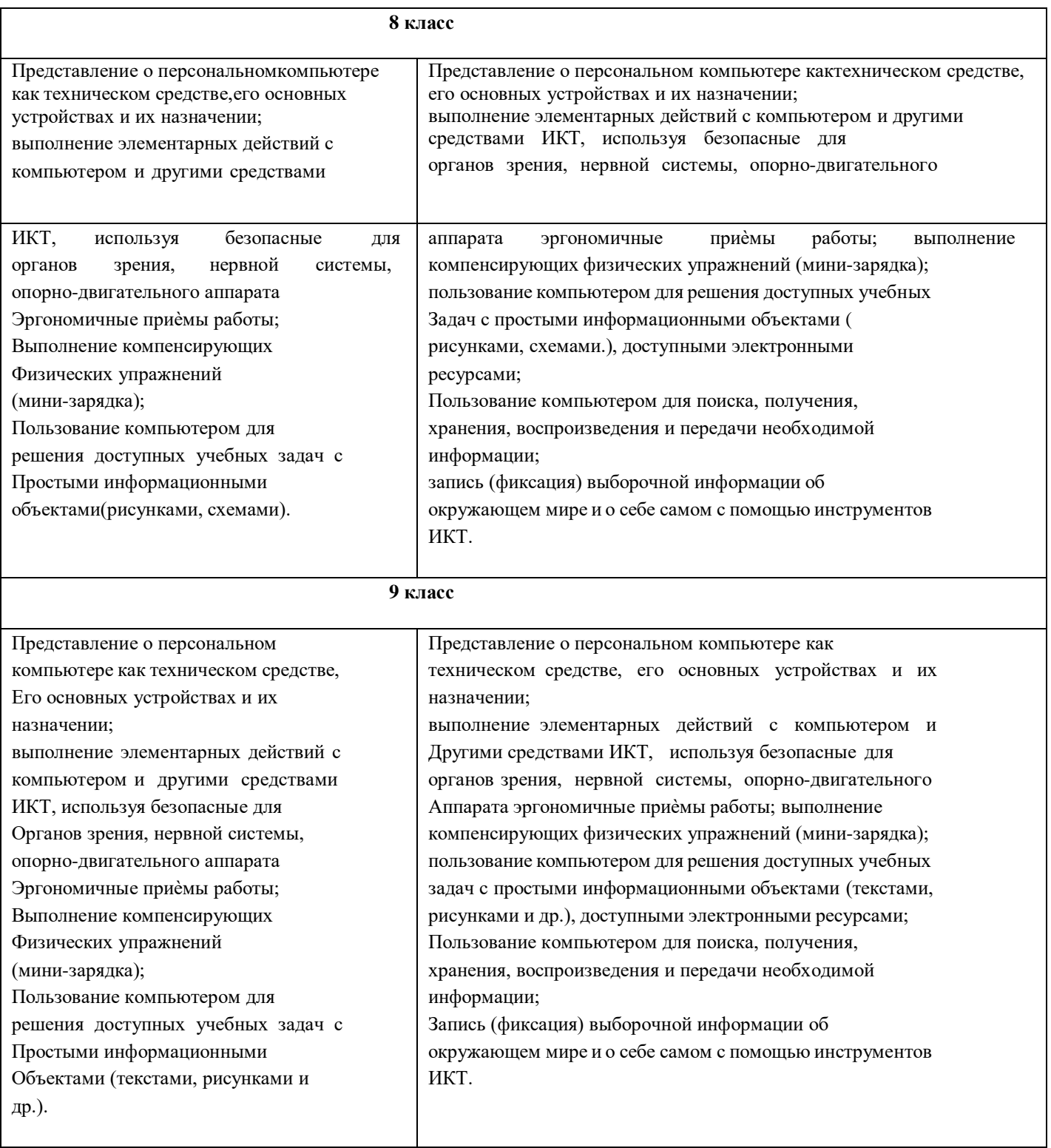

## **Основное содержание учебного предмета**

# **7 класс**

**Практика работы на компьютере**: назначение основных устройств компьютера для ввода, вывода, обработки информации; включение и выключение компьютера и подключаемых к нему устройств; клавиатура,

Элементарное представление о правилах клавиатурного письма*,* пользование мышью, использование простейших средств текстового редактора. Соблюдение безопасных приѐмов труда при работе на компьютере; бережное отношение к техническим устройствам.

**Работа с простыми информационными объектами** (текст, таблица): преобразование, создание, сохранение, удаление. Ввод и редактирование небольших текстов. Вывод текста на принтер*.* Организация системы файлов и папок для хранения собственной информации в компьютере, именование файлов и папок.

**Работа с цифровыми образовательными ресурсами**, готовыми материалами на электронных носителях.

**8 класс**

**Практика работы на компьютере**: назначение основных устройств компьютера для ввода, вывода, обработки информации; включение и выключение компьютера и подключаемых к нему устройств; клавиатура, элементарное представление о правилах клавиатурного письма*,* пользование мышью, использование простейших средств текстового редактора. Соблюдение безопасных приѐмов труда при работе на компьютере; бережное отношение к техническим устройствам.

**Работа с простыми информационными объектами** (схема, рисунок): преобразование, создание, сохранение, удаление. Ввод и редактирование небольших текстов. Вывод текста на принтер. Работа с рисунками в графическом редакторе, программах WORD, POWERPOINT. Организация системы файлов и папок для хранения собственной информации в компьютере, именование файлов и папок.

**Работа с цифровыми образовательными ресурсами**, готовыми материалами на электронных носителях.

**9 класс**

**Практика работы на компьютере**: назначение основных устройств компьютера для ввода, вывода, обработки информации; включение и выключение компьютера и подключаемых к нему устройств; клавиатура, элементарное представление о правилах клавиатурного письма*,*

пользование мышью, использование простейших средств текстового редактора. Соблюдение безопасных приѐмов труда при работе на компьютере; бережное отношение к техническим устройствам.

**Работа с простыми информационными объектами** (текст, таблица, схема, рисунок): преобразование, создание, сохранение, удаление. Ввод и редактирование небольших текстов. Вывод текста на принтер. Работа с рисунками в графическом редакторе, программах WORD, POWERPOINT. Организация системы файлов и папок для хранения собственной информации в компьютере, именование файлов и папок.

**Работа с цифровыми образовательными ресурсами**, готовыми материалами на электронных носителях.

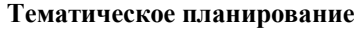

### **7 класс**

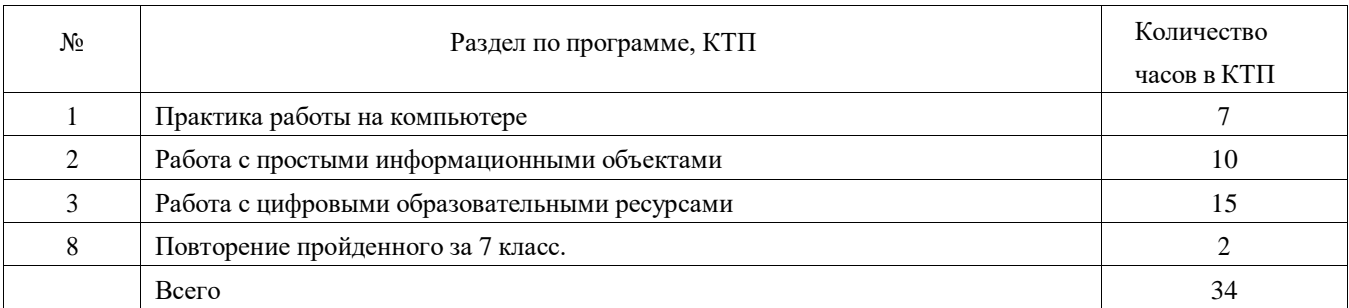

#### **8 класс**

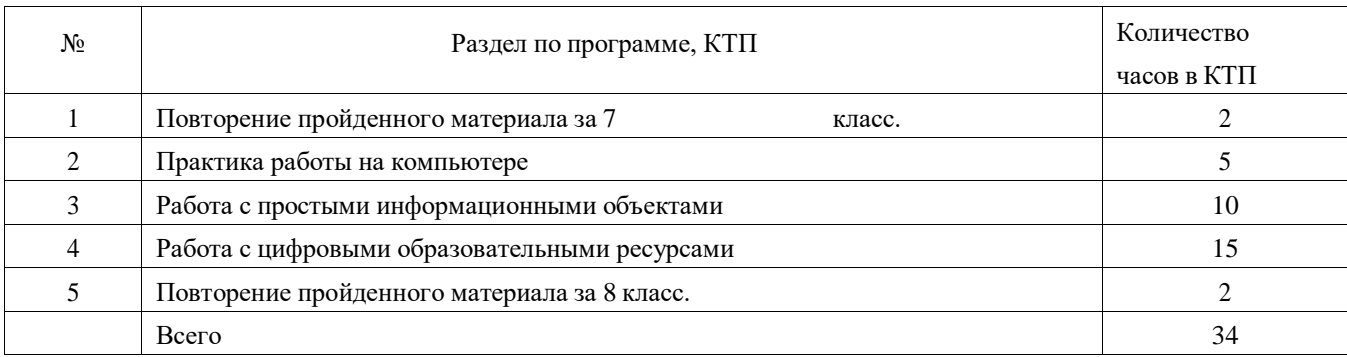

### **9 класс**

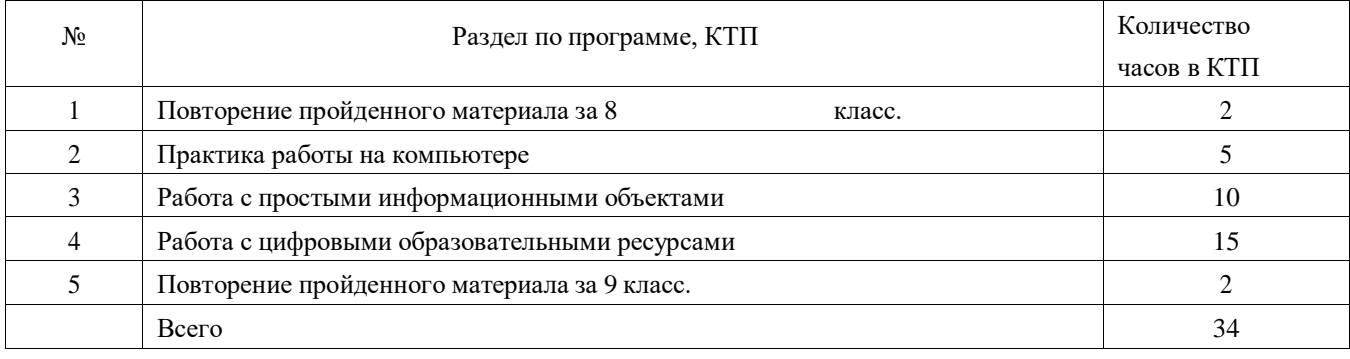